# 11. Methods

Defining and Calling Methods, Evaluation of Method Calls, the Type **void**, Pre- and Post-Conditions,Stepwise Refinement, Libraries

#### Educational Objectives

- You can encapsulate code fragments in methods.
- **Nou know all elements of method declarations**
- **Nou understand what happens to the parameters upon** calling a method: pass by value
- You can formualte pre- and postconditions for given methods.
- $\blacksquare$  You can apply the **stepwise refinement** methodology.

#### Methods

Code fragments can be assembled in methods Advantages:

- $\Box$  Define once use several times
- clearer, more readable code, easier to comprehend
- code in methods can be tested easier

### Example Cookie Calculator

```
public class Keksrechner {
 public static void main(String[] args){
   Out.print("Kinder: ");
   int kinder = In.readInt();
   Out.print("Kekse: ");
   int kekse = In.readInt();
   Out.println("Jedes Kind kriegt " + kekse / kinder + " Kekse");
   Out.println("Papa kriegt " + kekse % kinder + " Kekse");
 }
```
248

**}**

 $246$ 

# Cookie Calculator – Additional Requirements

We want to make sure that **kinder** is positive and that each child gets at least one cookie  $\Rightarrow$  check input!

# Cookie Calculator – Getting Complicated

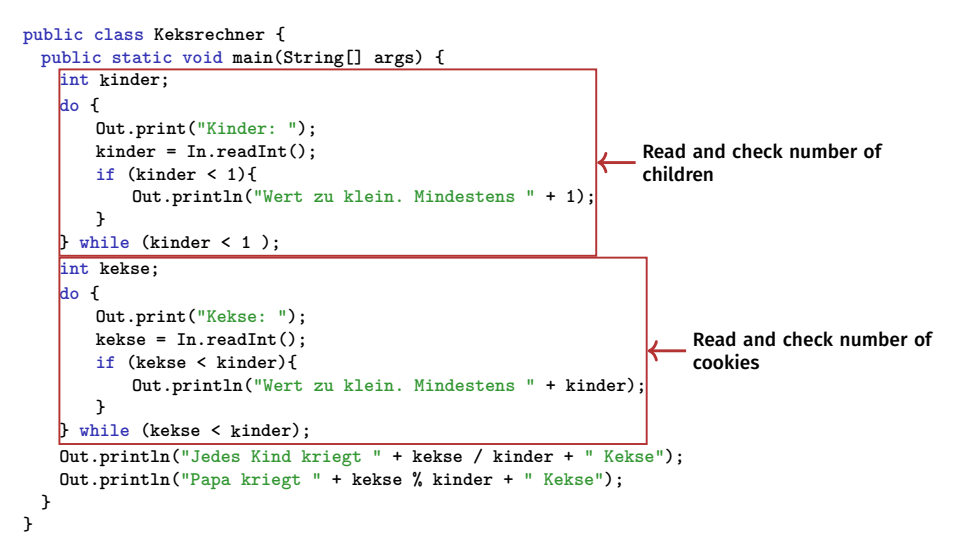

#### Cookie Calculator – Check Input

From this ...

250

252

```
Out.print("Kinder: ");
int kinder = In.readInt();
... we go to this:
int kinder;
do {
    Out.print("Kinder: ");
   kinder = In.readInt();
   if (kinder < 1){
       Out.println("Wert zu klein. Mindestens " + 1);
   }
} while (kinder < 1 );
Analogously we have to check that kekse >= kinder.
```
#### Cookie Calculator – Takeaway

- The two code fragments are nearly identical
- $\blacksquare$  The following aspects are different:
	- The prompt, i.e. **"Kinder: "** vs. **"Kekse: "** The minimum, i.e. "**1**" vs. "**kinder**"

We can outsource the code fragment into a method and thus feature reuse.

We have to **parameterize** the different aspects.

253

# Declaration and definition of a Method

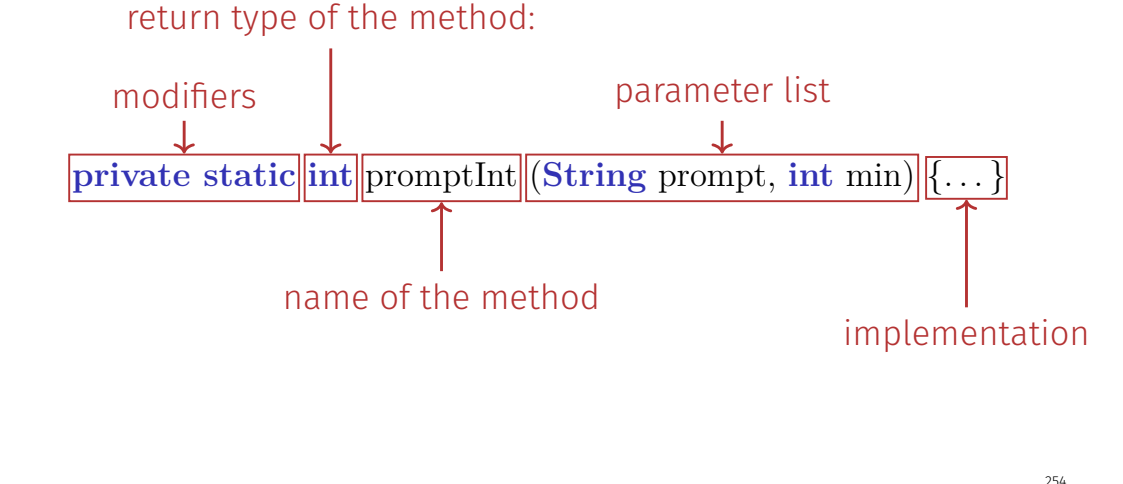

Method Signature

**private static int** promptInt  $(\text{String prompt, int min})$  $\{ \dots \}$ Signature of the method

- $\blacksquare$  Signature is unique within a class.
- It is thus possible to have several methods with the same name but different numbers or types of parameters. - not recommended
- Return type is not part of the signature! It is not possible to have several methods that are only distinguishable by their return type.

# Declaration and definition of a Method

- **Modifiers:** Will be treated later
- **return type**: data type of the return value. If the method does not return a value, this type is **void**.
- **Name**: a valid name. Should be starting with a lower letter.
- **parameter list**: List of parameters surrounded by parentheses, declared by data type and name. Parameters are set when method is called can can be used like local variables.
- **implementation**: The code that is executed when the method is called.

Method Call – Pass By Value

- A method call is an expression with the return value of the method.
- $\blacksquare$  In Java we always have **pass by value** semantics.

Pass by value means: argument values are **copied** into the parameters upon method call.

This corresponds to the same principle as the assignment to a variable.

#### Method Call – Pass By Value

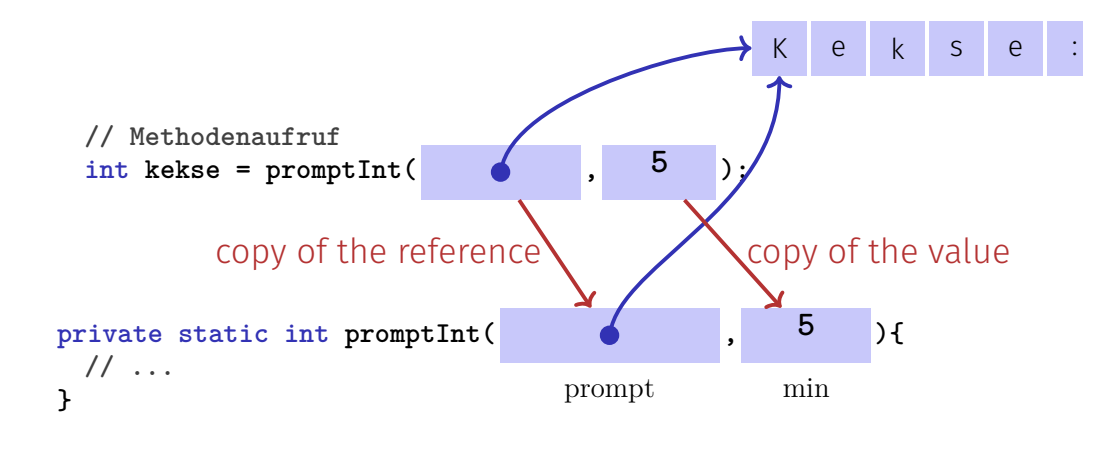

#### Back to the Example – Method **promptInt**

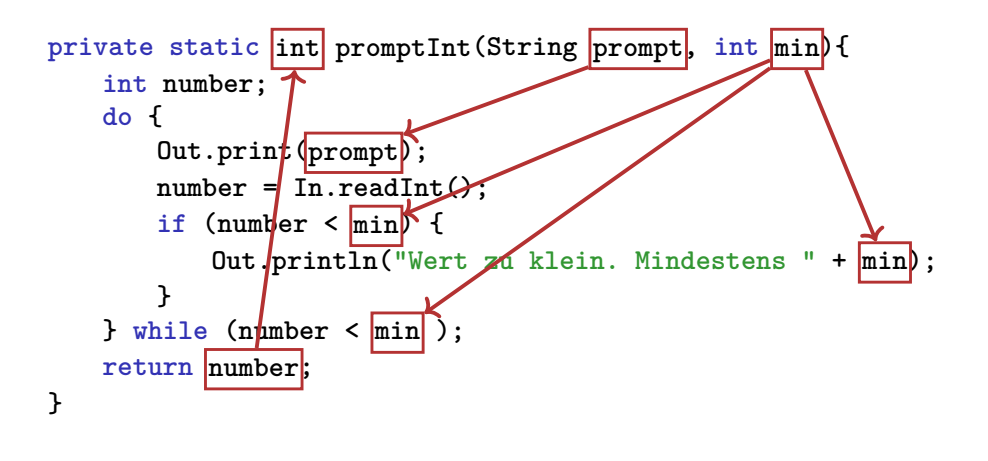

### Return Values of Methods

#### Two cases:

- **Return type** = **void**: The evaluation of the method **can** be ended with the statement **return**.
- **Return type**  $\neq$  **void**: The evaluation of the method **must** happen via "**return** value". The value is passed back to the calling method.

**Important:** In the second case **every** possible finite execution path must contain a "**return**" statement.

# Cookie Calculator – More Comprehensible

 $250$ 

#### **public class Keksrechner {**

```
public static void main(String[] args) {
 int kinder = readInt("Kinder: ", 1);
 int kekse = readInt("Kekse: ", kinder);
 Out.println("Jedes Kind kriegt " + kekse/kinder + " Kekse");
 Out.println("Papa kriegt " + kekse % kinder + " Kekse");
}
private static int readInt(String prompt, int min){
 // ... siehe vorige Slide
 return number;
}
                                                                261
```
### Pre- and Postconditions

- characterize (as complete as possible) what a Method does
- document the Method for users and programmers (we or other people)
- make programs more readable: we do not have to understand *how* the Method works
- $\blacksquare$  are ignored by the compiler
- $\blacksquare$  Pre and postconditions render statements about the correctness of a program possible – provided they are correct.

#### Example: pow

 $262$ 

```
public static double pow(double b, int e)
{
   double result = 1.0;
   if (e < 0) { // b^e = (1/b)^e(-e)b = 1.0/b:
       e = -e;
   }
   for (int i = 0; i < e; ++i) {
       result *= b;
   }
   return result;
}
```
Scope of Formal Parameters

```
public static double
 pow(double b, int e){
   double r = 1.0;
   if (e<0) {
       b = 1.0/b;\mathbf{e} = -\mathbf{e};
   }
   for (int i = 0; i < e ; ++i)
       r * = b;
   return r;
}
                                      public static void
                                        main(String[] args){
                                          double b = 2.0;
                                         int e = -2;
                                          double z = pow(b, e);Out.println(z); // 0.25
                                          Out.println(b); // 2
                                          Out.println(e); // -2
                                      }
```
Not the formal parameters **b** and **e** of pow but the variables defined here locally in the body of main

#### Definition: Pre- and Postconditions

*"Contracts", that specify the behavior of a method. If the precodition holds upon calling a method, the postcondition should hold after the method's execution.*

# **Preconditions**

precondition:

What is required to hold when the Method is called?  $\blacksquare$  Defines the **domain** of the Method

 $0^e$  is undefined for  $e < 0$ 

**// PRE: e >= 0 || b != 0.0**

### Postconditions

postcondition:

- What is guaranteed to hold after the Method call?
- $\blacksquare$  Specifies **value** and **effect** of the Method call.

Here only value, no effect.

**// POST: return value is b^e**

### Pre- and Postconditions

- should be correct:
- $\blacksquare$  if the precondition holds when the Method is called them also the postcondition holds after the call.

Methode **pow**: works for all numbers  $b \neq 0$ 

#### Pre- and Postconditions

■ We do not make a statement about what happens if the precondition does not hold.

Method **pow**: division by 0

266

#### Pre- and Postconditions

- **Pre-condition should by as weak** as possible (large domain of definition)
- Post-condition should be as **strong** as possble (detailled statement)

#### Example: xor

```
// post: returns l XOR r
public static boolean xor(boolean l, boolean r) {
   return l && !r || !l && r;
}
```
#### Example: pow

```
// PRE: e >= 0 || b != 0.0
// POST: return value is b^e
public static double pow(double b, int e)
{
   double result = 1.0;
   if (e < 0) { // b<sup>\hat{e}</sup> = (1/b)^{\hat{e}}(-e)b = 1.0/b;
       e = -e;
    }
   for (int i = 0; i < e; ++i) {
       result *= b;
    }
    return result;
}
```
#### Example: harmonic

```
// PRE: n >= 0
// POST: returns nth harmonic number
// computed with backward sum
public static float harmonic(int n) {
   float res = 0;
   for (int i = n; i > = 1; -i)res += 1.0f / i;
   }
   return res;
}
```
#### Example: min

```
// POST: returns the minimum of a and b
static int min(int a, int b) {
    if (a<b><sup>\})</sup>
       return a;
   } else {
       return b;
   }
}
```
#### White Lies. . .

**// PRE: e >= 0 || b != 0.0 // POST: return value is b^e**

is formally incorrect:

- $\Box$  Overflow if e or b are too large
- $\mathit{b}^{e}$  potentially not representable as a double (holes in the domain!)

#### White Lies are Allowed

**// PRE: e >= 0 || b != 0.0 // POST: return value is b^e**

The exact pre- and postconditions are platform-dependent and often complicated. We abstract away and provide the mathematical conditions. ⇒ compromise between formal correctness and lax practice.

## Checking Preconditions. . .

- Preconditions are only comments.
- $\blacksquare$  How can we **ensure** that they hold when the Method is called?

#### . . . with asserts

```
// PRE: e >= 0 || b != 0.0
// POST: return value is b^e
public static double pow(double b, int e) {
   assert e >= 0 || b != 0 : "division by zero";
   double result = 1.0;
    ...
}
```
#### Definition: Stepwise Refinement

*The stepwise breakdown of a complex problem in managable subtasks. Solving all (simple) subtasks solves the original complex problem.*

Book on page 225

#### Postconditions with Asserts

 $\blacksquare$  The result of "complex" computations is often easy to check.

 $\blacksquare$  Then the use of asserts for the postcondition is worthwhile.

```
// PRE: the discriminant p*p/4 - q is nonnegative
// POST: returns larger root of the polynomial x^2 + p x + q
static double root(double p, double q) {
   assert(p*p/4 >= q); // precondition
   double x1 = - p/2 + Math.sqrt(p*p/4 - q);
   assert(equals(x1*x1+p*x1+q,0)); // postcondition
   return x1;
}
```
Stepwise Refinement

- Solve the problem step-by-step. Start with a coarse solution on a high level of abstraction (only comments and abstract Method calls)
- At each step comments are replaced by program text and Methods are implemented (using the same principle again)
- $\blacksquare$  The refinement also refers to the development of data representation (more later).
- If the refinement is realized as far as possible by Methods, then partial solutions emerge that might be used for other problems.
- Stepwise refinement supports (but does not replaced) the structural understanding of a problem.

### Example Problem

Find out if two rectangles intersect!

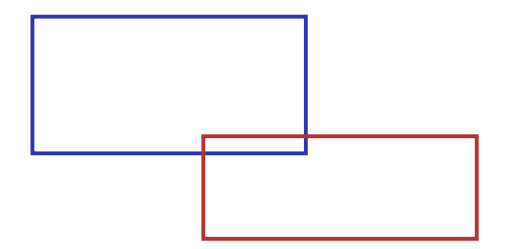

# Coarse Solution

(include directives and Main class omitted) **static void main(String args[]) { // Eingabe Rechtecke // Schnitt? // Ausgabe }**

282

### Refinement 1: Input Rectangles

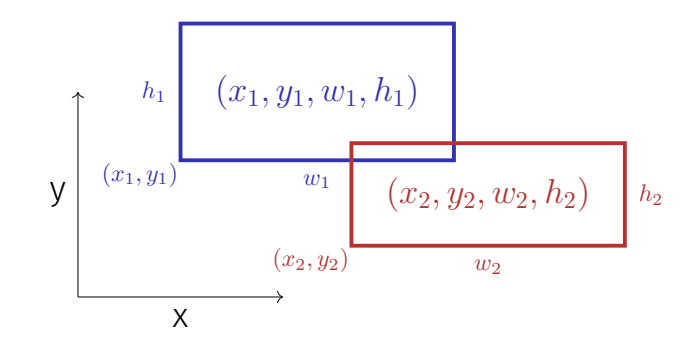

#### Refinement 1: Input Rectangles

Width *w* and height *h* may be negative.

$$
h \ge 0
$$
\n
$$
(x, y, w, h)
$$
\n
$$
w < 0
$$
\n
$$
(x, y)
$$

284

### Refinement 1: Input Rectangles

```
static void main(String args[])
{
   Out.println("Enter two rectangles [x y w h each]");
   int x1 = In.readInt(); int y1 = In.readInt();
   int w1 = In.readInt(); int h1 = In.readInt();
   int x2 = In.readInt(); int y2 = In.readInt();
   int w2 = In.readInt(); int h2 = In.readInt();
   // Schnitt?
   // Ausgabe der Loesung
}
```
# Refinement 2: Intersection? and Output

```
static void main(String args[])
{
    Input \checkmarkboolean clash = rectanglesIntersect (x1,y1,w1,h1,x2,y2,w2,h2);
   if (clash){
       Out.println("intersection!");
   } else {
       Out.println("no intersection!");
   }
}
                                                                     288
```
### $Refinement 3: Intersection Method...$

```
static boolean rectanglesIntersect (int x1, int y1, int w1, int h1,
                    int x2, int y2, int w2, int h2)
{
   return false; // todo
}
static void main(String args[]){
   Input \checkmarkIntersection w
   Output \checkmark} 289
```
### Refinement 3: Intersection Method...

```
static boolean rectanglesIntersect (int x1, int y1, int w1, int h1,
                        int x2, int y2, int w2, int h2)
{
   return false; // todo
}
Method main v
```
#### Renement 3: . . . with PRE and POST

```
// PRE: (x1, y1, w1, h1), (x2, y2, w2, h2) are rectangles,
// where w1, h1, w2, h2 may be negative.
// POST: returns true if (x1, y1, w1, h1) and
// (x2, y2, w2, h2) intersect
static boolean rectanglesIntersect (int x1, int y1, int w1, int h1,
                       int x2, int y2, int w2, int h2)
{
   return false; // todo
}
```
#### Refinement 4: Interval Intersections

Two rectangles intersect if and only if their *x* and *y*-intervals intersect.

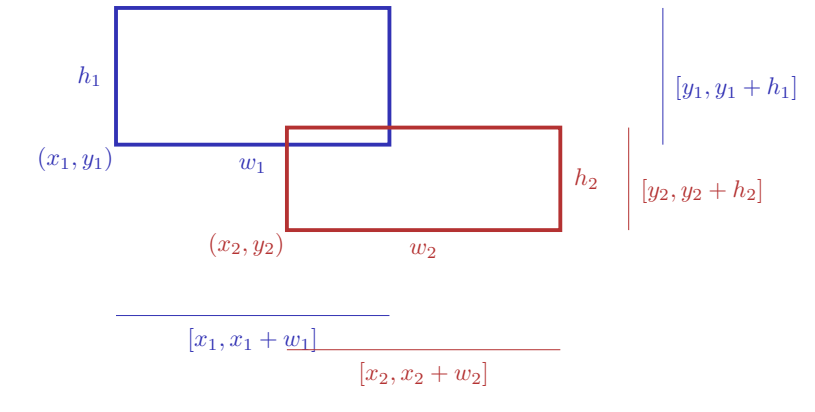

 $292$ 

#### Refinement 4: Interval Intersections

```
// PRE: (x1, y1, w1, h1), (x2, y2, w2, h2) are rectangles, where
// w1, h1, w2, h2 may be negative.
// POST: returns true if (x1, y1, w1, h1),(x2, y2, w2, h2) intersect
static boolean rectanglesIntersect (int x1, int y1, int w1, int h1,
                        int x2, int y2, int w2, int h2)
{
    return intervalsIntersect (x1, x1 + w1, x2, x2 + w2)
        && intervalsIntersect (y1, y1 + h1, y2, y2 + h2): \checkmark}
```
#### Refinement 4: Interval Intersections

```
// PRE: [a1, b1], [a2, b2] are (generalized) intervals,
// with [a,b] := [b,a] if a>b
// POST: returns true if [a1, b1],[a2, b2] intersect
static boolean intervalsIntersect (int a1, int b1, int a2, int b2)
{
   return false; // todo
}
Methode rectanglesIntersect
```

```
Methode main \checkmark
```
#### $Refinement 5: Min and Max$

```
// PRE: [a1, b1], [a2, b2] are (generalized) intervals,
// with [a,b] := [b,a] if a>b
// POST: returns true if [a1, b1],[a2, b2] intersect
static boolean intervalsIntersect (int a1, int b1, int a2, int b2)
{
   return max(a1, b1) >= min(a2, b2)
       \&\&\min(a1, b1) \leq \max(a2, b2); \sqrt{2}}
```
#### Refinement 5: Min and Max

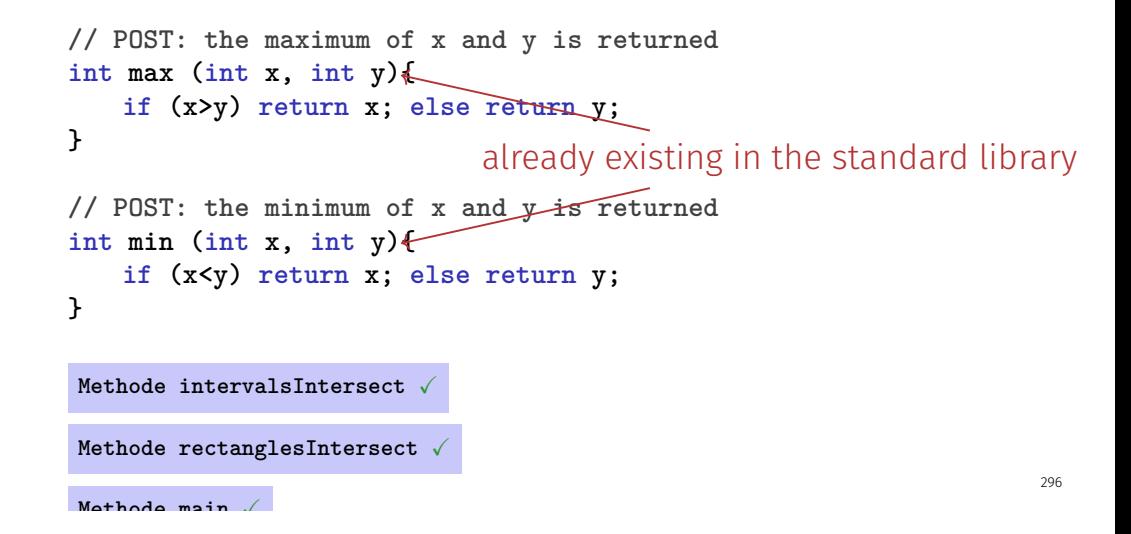

#### Back to Intervals

```
// PRE: [a1, b1], [a2, h2] are (generalized) intervals,
// with [a,b] := [b,a] if a>b
// POST: returns true if [a1, b1],[a2, b2] intersect
boolean intervalsIntersect (int a1, int b1, int a2, int b2)
{
   return Math.max(a1, b1) >= Math.min(a2, b2)
       \&\&\text{ Math.min}(a1, b1) \leq \text{ Math.max}(a2, b2); \sqrt{\ }}
```
#### Look what we have Achieved in Steps!

```
class Main{
 // PRE: [a1, b1], [a2, h2] are (generalized) intervals,
  // with [a,b] := [b,a] if a>b
 // POST: returns true if [a1, b1],[a2, b2] intersect
 boolean intervalsIntersect (int a1, int b1, int a2, int b2)
  {
   return Math.max(a1, b1) >= Math.min(a2, b2)
      && Math.min(a1, b1) <= Math.max(a2, b2);
  }
 // PRE: (x1, y1, w1, h1), (x2, y2, w2, h2) are rectangles, where
 // w1, h1, w2, h2 may be negative.
 // POST: returns true if (x1, y1, w1, h1),(x2, y2, w2, h2) intersect
 static boolean rectanglesIntersect (int x1, int y1, int w1, int h1,
                         int x2, int y2, int w2, int h2)
  {
      return intervalsIntersect (x1, x1 + w1, x2, x2 + w2)
         && intervalsIntersect (y1, y1 + h1, y2, y2 + h2);
                                                                      static void main(String args[])
                                                                       {
                                                                        Out.println("Enter two rectangles [x y w h each]");
                                                                        int x1 = In.readInt(); int y1 = In.readInt();
                                                                        int w1 = In.readInt(); int h1 = In.readInt();
                                                                        int x2 = In.readInt(); int y2 = In.readInt();
                                                                        int w2 = In.readInt(); int h2 = In.readInt();
                                                                        boolean clash = rectanglesIntersect (x1,y1,w1,h1,x2,y2,w2,h2);
                                                                        if (clash){
                                                                           Out.println("intersection!");
                                                                      } else {
                                                                           Out.println("no intersection!");
                                                                        }
                                                                      }
                                                                    }
```
295

### Result

- Clean solution of the problem
- **Useful** Methods have been implemented **intervalsIntersect rectanglesIntersect**

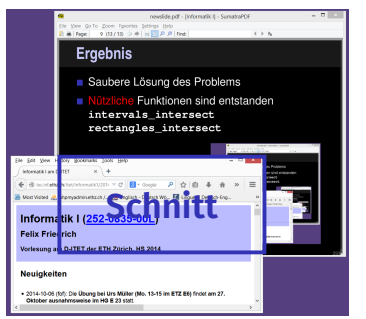

# Reusability

- Methods such as **rectanges** and **pow** are useful in many programs.
- Solution": copy-and-paste the source code
- $\blacksquare$  Main disadvantage: when the Method definition needs to be adapted, we have to change all programs that make use of the Method

Libraries

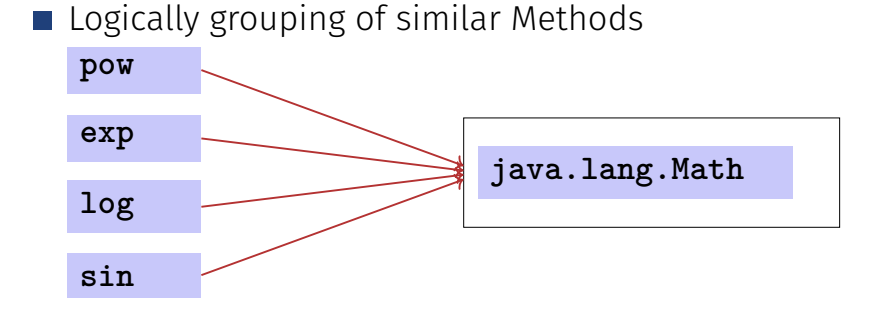

#### Methods from the Standard Library

- help to avoid re-inventing the wheel (such as with **pow**);
- lead to interesting and efficient programs in a simple way;
- guarantee a quality standard that can not easily be achieved with code written from scratch.

 $290$ 

# Prime Number Test with **Math.sqrt**

 $n \geq 2$  is a prime number if and only if there is no *d* in {2*, . . . , n* − 1} dividing *n* .

> **int d; for (d=2; n % d != 0; ++d);**

# Prime Number test with **sqrt**

 $n > 2$  is a prime number if and only if there is no *d* in  $\{2, \ldots, n-1\}$  dividing *n*.

**double bound = Math.sqrt(n); int d;** for  $(d = 2; d \leq bound \& n \& d := 0; ++d);$ 

■ This works because Math.sqrt rounds to the next representable double number (IEEE Standard 754).